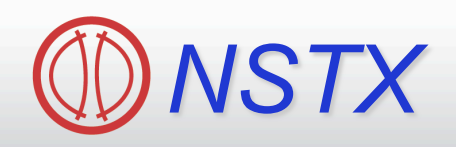

*Supported by* 

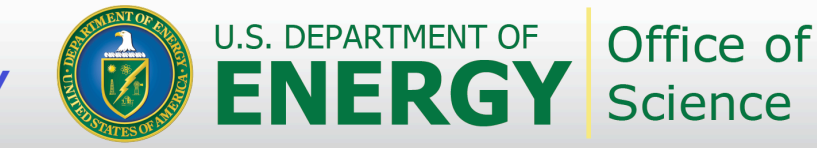

# **Snowflake Control**

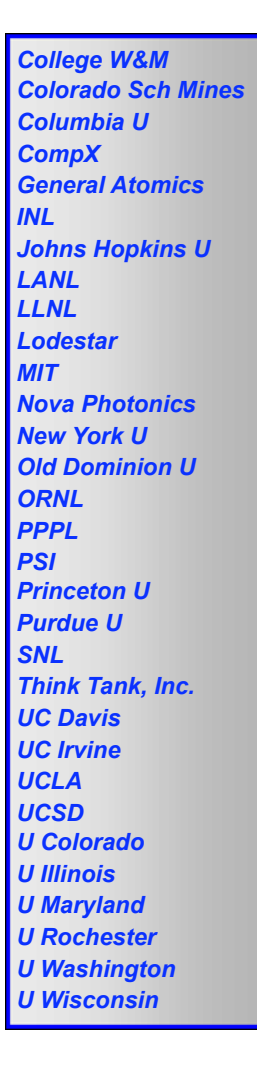

#### **Egemen Kolemen**

*S. Gerhardt and D. A. Gates M. Makowski, V. Soukhanovskii*

**2011 Group Review Jun/09/2011**

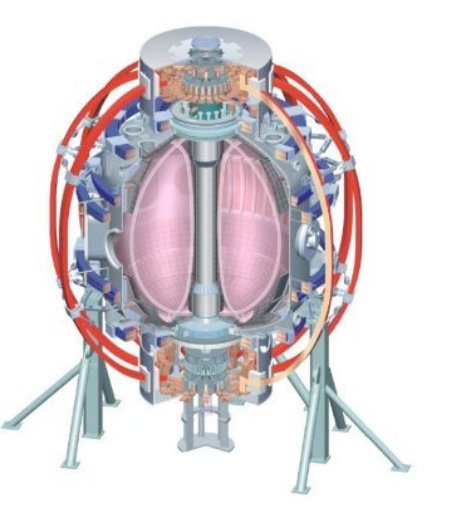

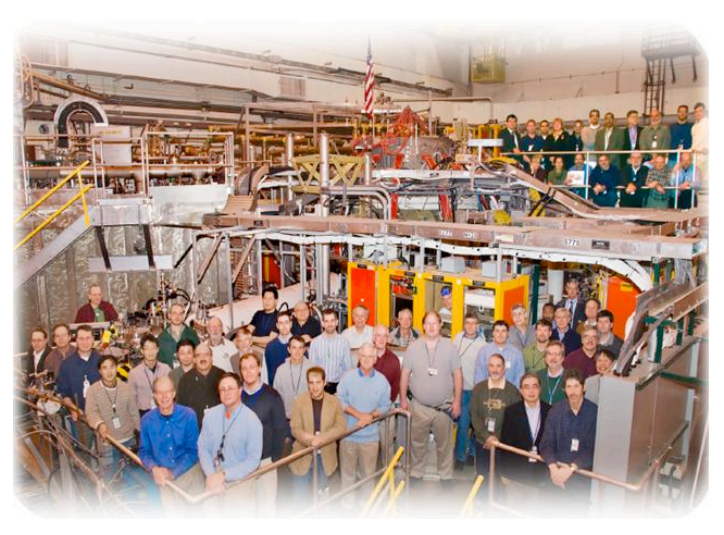

*Culham Sci Ctr U St. Andrews York U Chubu U Fukui U Hiroshima U Hyogo U Kyoto U Kyushu U Kyushu Tokai U NIFS Niigata U U Tokyo JAEA Hebrew U Ioffe Inst RRC Kurchatov Inst TRINITI KBSI KAIST POSTECH ASIPP ENEA, Frascati CEA, Cadarache IPP, J ülich IPP, Garching ASCR, Czech Rep U Quebec* 

#### **Snow Flake Divertor**

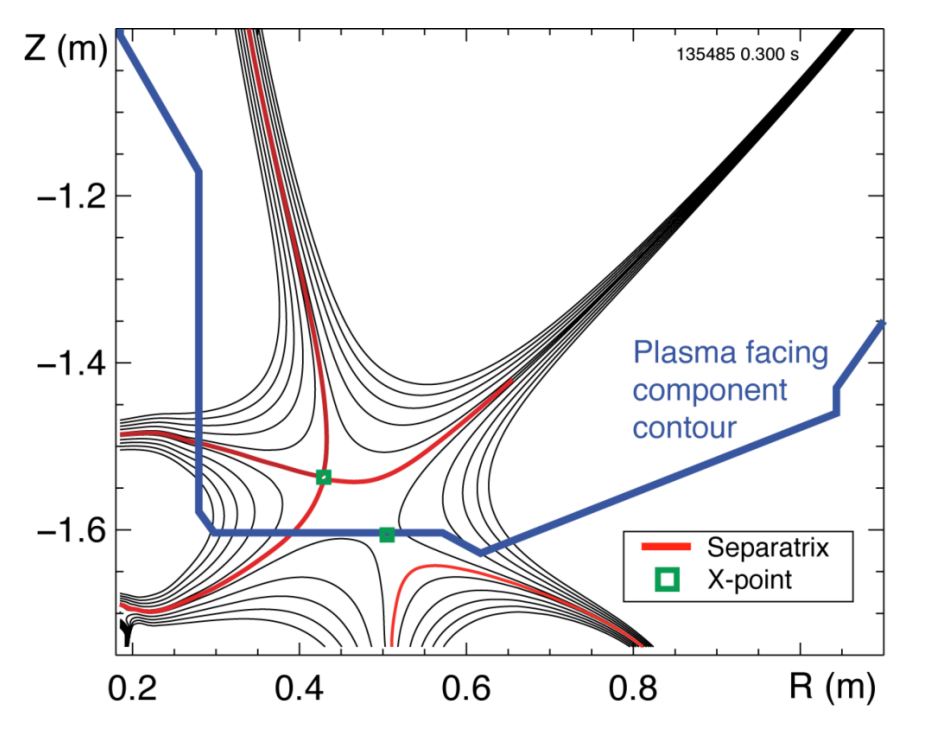

*Example "snowflake" divertor configuration in NSTX.*

- "Snowflake" divertor configuration, a second-order null is created in the divertor region by placing two Xpoints in close proximity to each other.
- This configuration has higher divertor flux expansion and different edge turbulence and magnetic shear properties, beneficial for divertor heat flux reduction, and possible "control" of turbulence and ELMs.
	- Implemented and used inner/outer strike point control to test the "snowflake" configuration.

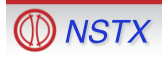

#### *Combined Upper/Lower-Inner/Outer Strike Point (SP) Control*

- PID control for U/L-I/O SP to enable "snowflake", LLD operation
- 8 PF coils in Single-input-single-output control (Outer gap, vertical position and 4 SP are controlled).

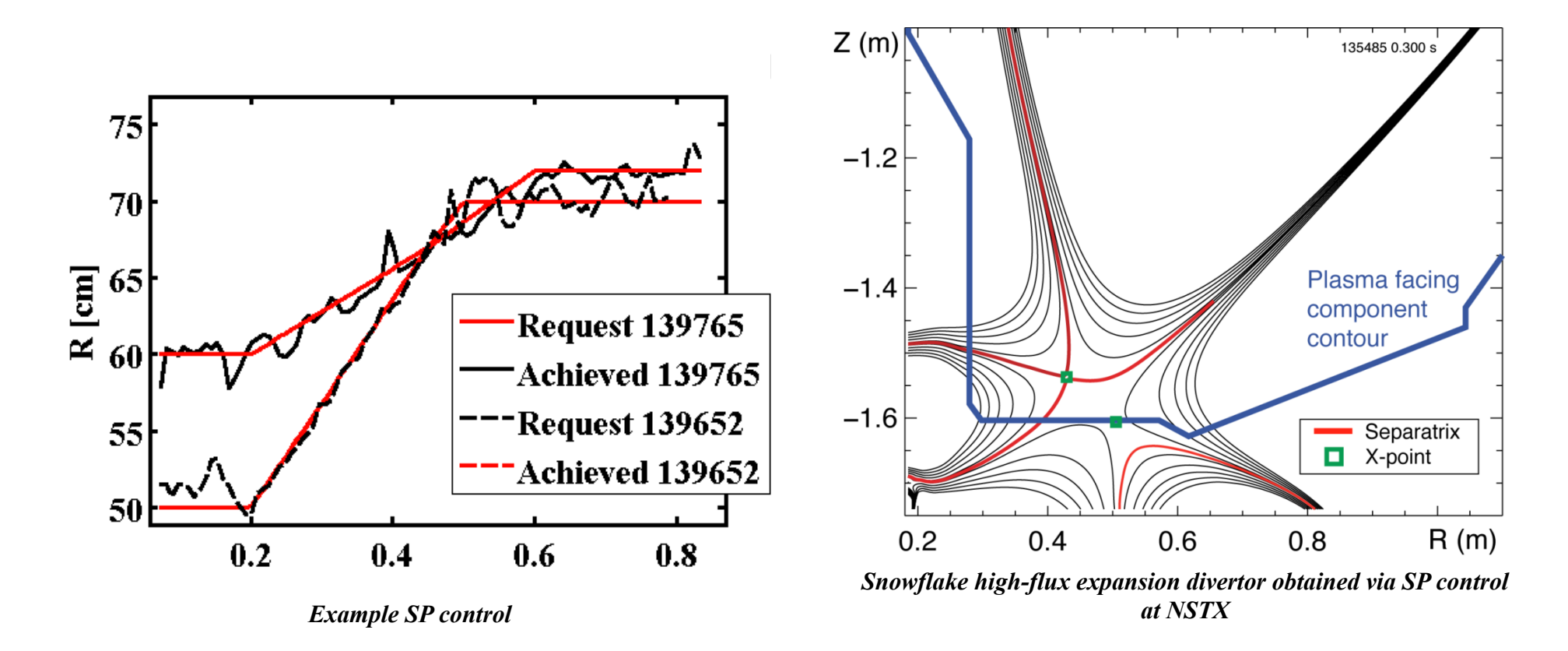

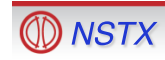

#### **Snowflake Control: Finding the 2nd X-point**

- Locate snowflake centroid & 2<sup>nd</sup> X-point
- Locally expand of the Grad-Shafranov equation in toroidal coordinates:

$$
(R+x)\frac{\partial}{\partial x}\left(\frac{1}{R+x}\frac{\partial \Psi}{\partial x}\right) + \frac{\partial^2 \Psi}{\partial z^2} = 0
$$

Keep the  $3<sup>rd</sup>$  order terms and find the magnetic nulls

$$
\Psi_{00} = \Psi_f - \Psi(\rho_f \xi_f)
$$
\n
$$
= \Psi_f - \left[ l_2 \xi_f + q_3 \xi_f^2 + c_4 \xi_f^3 + l_1 \rho_f + 2q_2 \rho_f \xi_f \right]
$$
\n
$$
= \Psi_f - \left[ l_2 \xi_f + q_3 \xi_f^2 + c_4 \xi_f^3 + l_1 \rho_f + 2q_2 \rho_f \xi_f \right]
$$
\n
$$
= \Psi_f - \left[ l_2 \xi_f + q_3 \xi_f^2 + c_4 \xi_f^3 + l_1 \rho_f + 2q_2 \rho_f \xi_f \right]
$$
\n
$$
= \Psi(\rho_2 \xi_2) + \Psi_{00}
$$
\n
$$
= \Psi(\rho_2 \xi_2) + \Psi_{00}
$$

- Find coefficients from sample points €
- No Iteration, one step fast algorithm with reasonable accuracy.

**Ref.** M.A. Makowski & D. Ryutov, "X-Point Tracking Algorithm for the Snowflake Divertor"

M.V. Umansky et al.. "Analysis of geometric variations in high-power tokamak divertors." LLNL-JRNL-410565.

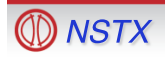

#### **Tracking Works for Snowflake -/+ and Non-Snowflake**

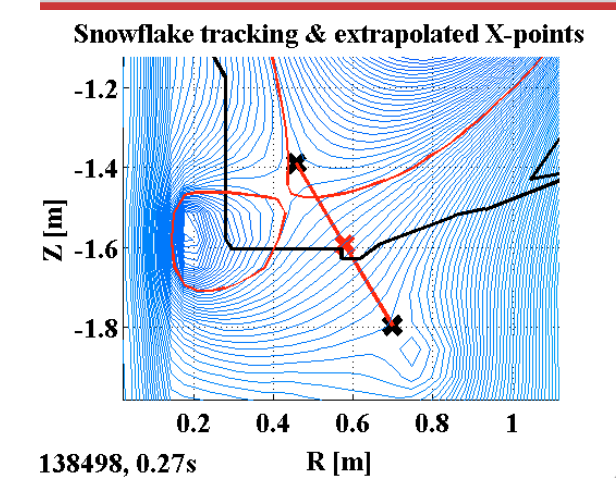

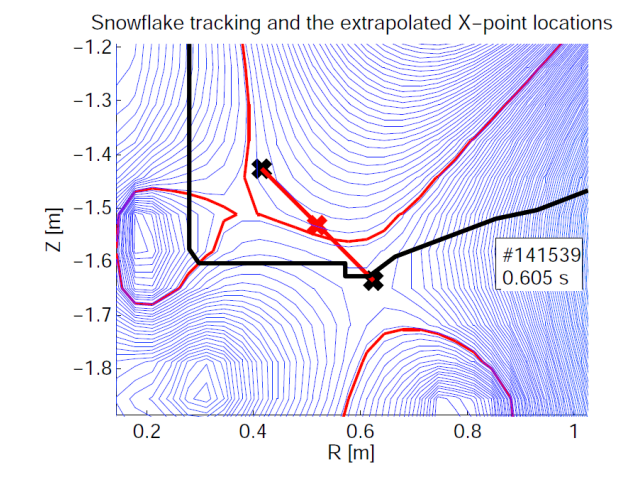

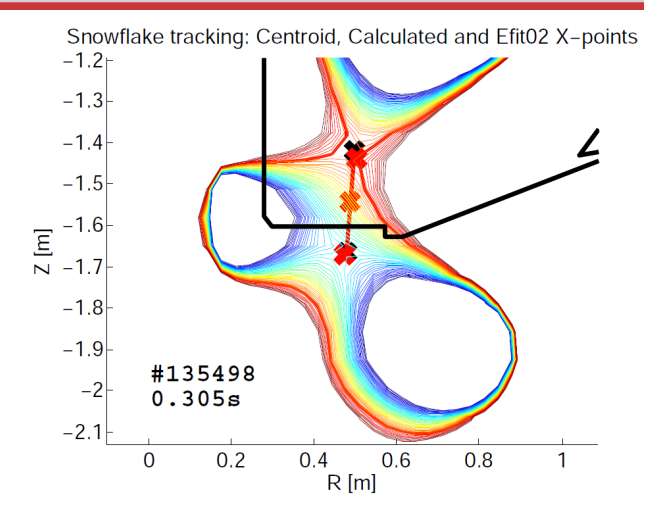

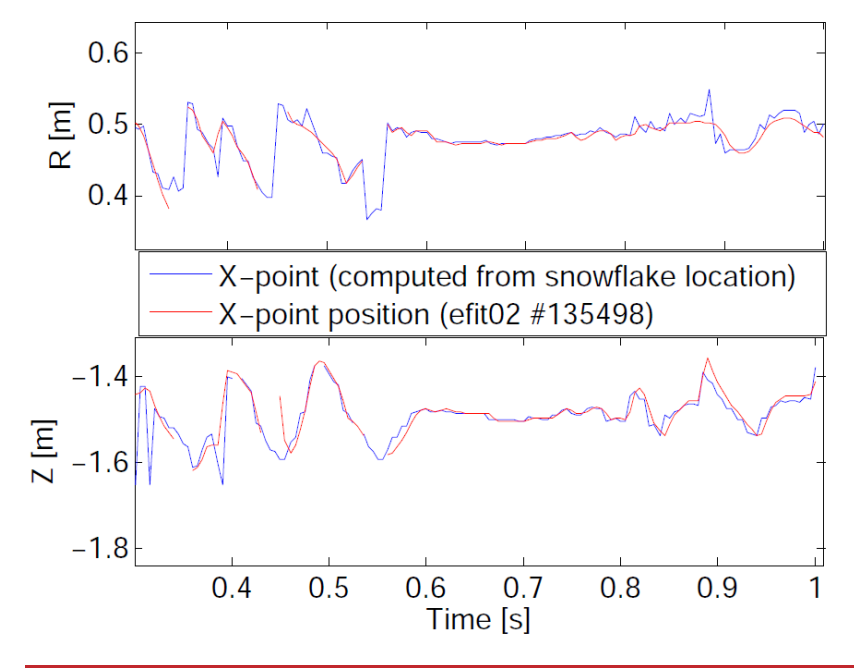

- *Above: Snowflake tracking for NSTX: 1.Red cross is the tracked snowflake centroid*
- *2.Black crosses are the calculated X-points locations by the snowflake tracking algorithm*
- *Left: X-point position computed from the radius and angle obtained from the snowflake tracking and position of the 2nd X-point.*

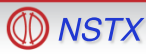

## **Actuators to Control 2nd X-point**

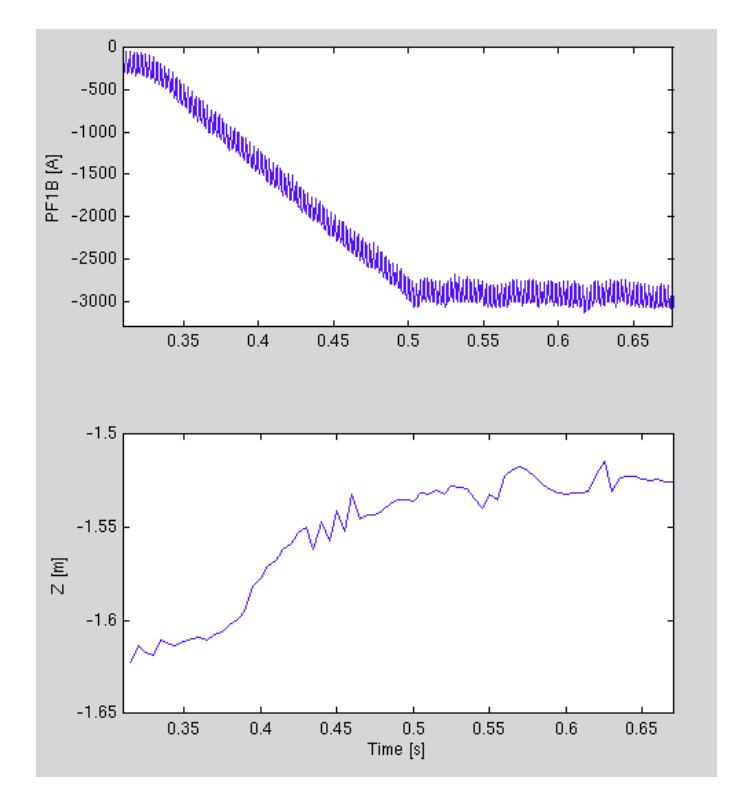

 *Example: Effect of PF1B on 2nd X-point Height*

- Control both the location of the Xpoints with PF coils.
	- Need 4 independent actuators for full control
	- Optimal use of the capability we have 3 PF coils (PF1AL, PF2L and PF1B)
	- Control the best combination of properties of interest (Relative distance/angle between the X-points)
- After lower snowflake divertor, extend this algorithm to control the upper snowflake configuration as well.

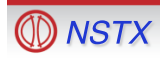

## **Snowflake Control**

- Locations of the X-points  $\rightarrow$  feedback-control
- System Id:
	- Utilize Toksys to find the effect of PF1AL, PF1BL, PF2L coils on the separation of the two X-points.
	- Use the new relay feedback system ID in PCS.
- The aim of the control:
	- Primary aim is the distance between the two X-points.
	- Secondary aim relative angle between the X-points.
- Actuator: PF1B as the primary controller, PF1A/2 secondary
	- PF1B is a very effective coil in moving the secondary X-point
	- Not used in any other control loop
	- MIMO using PF1A, PF1B and PF2L will be probably be obtain control objective.

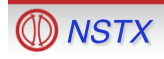

# **Snowflake Control Algorithm**

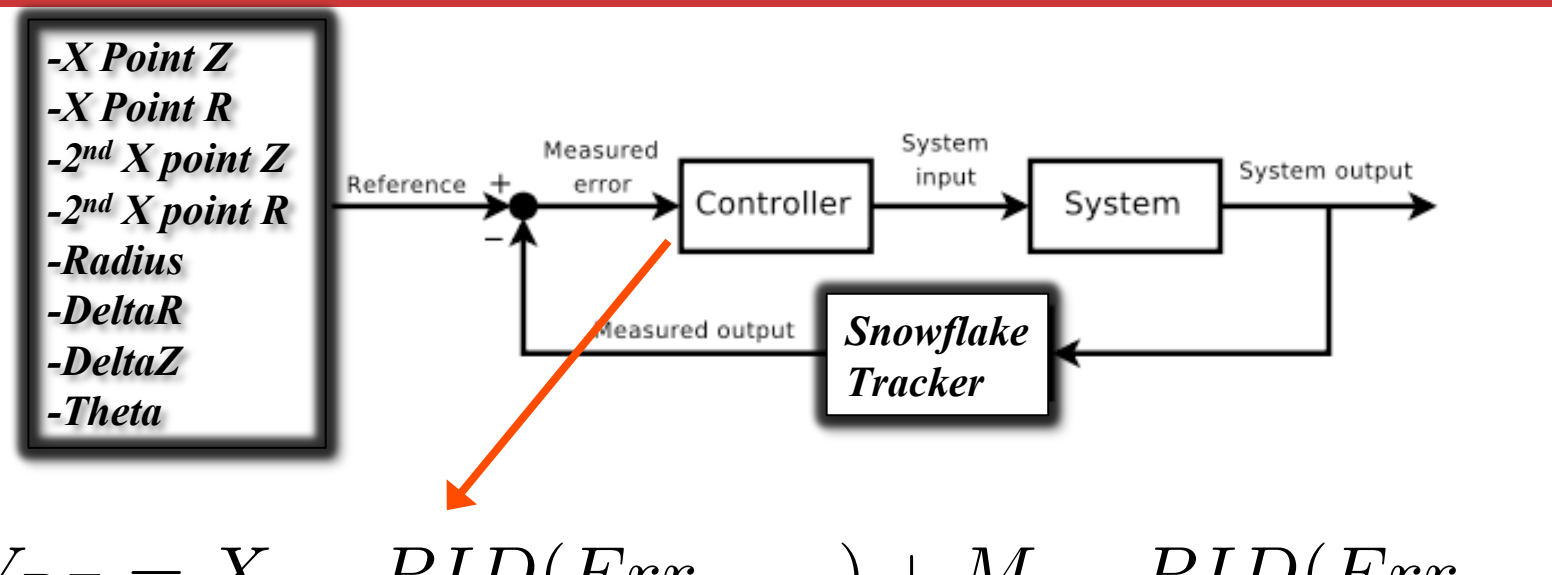

 $V_{PF} = X_{mat} PID(Err_{snow}) + M_{mat} PID(Err_{seq})$ 

- For convenience leave all the possible references.
- Define X Matrix similar to the M matrix.
- For unused references set X row to zero.
- Add the segment PID and snowflake PID.

# **1 Day XP Run Plan**

- Test the new control software (XMP?)
- Load shot 141539 (Snowflake -) or newer shot.
- System Id:
	- We will utilize Toksys to find the effect of PF1AL, PF1BL, PF2L coils on the separation of the two X-points.
	- Still we will need to tune the control using the new relay feedback system ID in PCS.
	- $-$  3 set of coils and 4 references (Radius, Theta,  $X_{R}$ ,  $X_{Z}$ ), we looked at the effect of PF1A on X-point. Thus 10 shots are needed for full Id.
	- Start with a PF1B-Radius, PF1B-Theta and PF2L- $X_R$  (3 shots)
- Tune the control
	- First, use the PF1B for Radius, PF1AL for  $X_z$ , and PF2L  $X_R$ . Manually tune the transition and gains (3 shots). \*Very optimistic, may take >10 shots\*

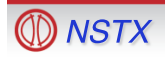

# **1 Day XP Run Plan**

- Test Snowflake Radius Control with PF1B (1AL- $X_z$ , 2L- $X_R$ )
	- Decide if control is good enough, scan Radius from ~30 cm to as close to zero as possible (4 Shots). [20, 10, 5, 0]
- Tune the control with PF2L doing more snowflake less  $X_{R}$  (3) shots).
	- Repeat System Id for PF2L to Radius, Theta,  $X_{R}$  (3 shots) with PF1B in snowflake control and PF1AL in  $X<sub>z</sub>$  control. Sequential tuning.
- Test Snowflake Radius Control with PF1B+PF2L (1AL- $X_z$ )
	- Scan Radius from ~30 cm to as close to zero as possible (4 Shots). [20, 10, 5, 0]
- *Repeat this for snowflake + control (ex. 135498) (12 shots)* 
	- Scan Radius from ~20 cm to as close to zero as possible. [15, 10, 5, 0]
- *If time allows add the upper snowflake control (12 shots).*

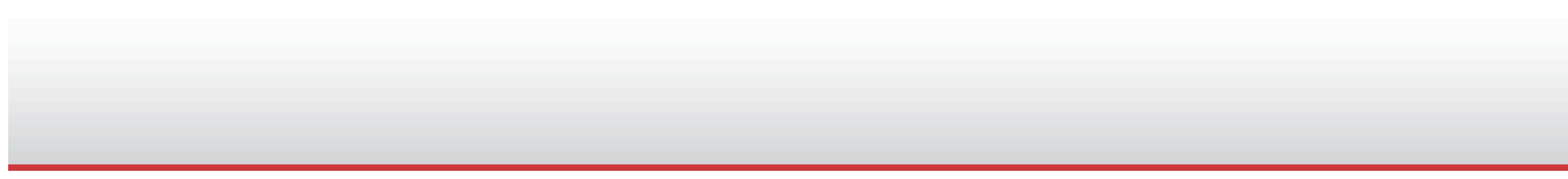

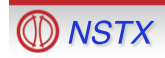

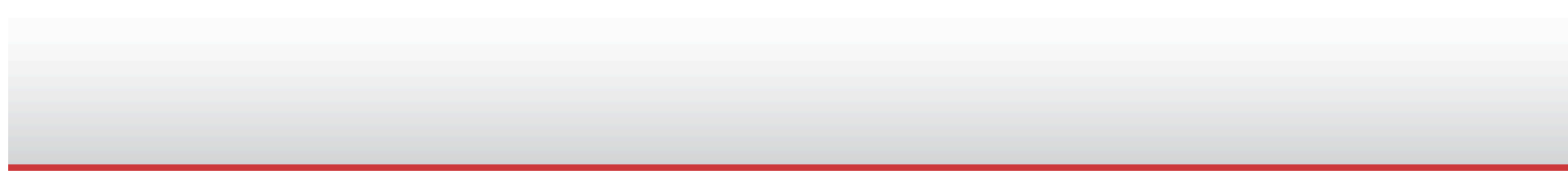

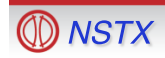

from \EFIT02, Shot 135480, time=349ms

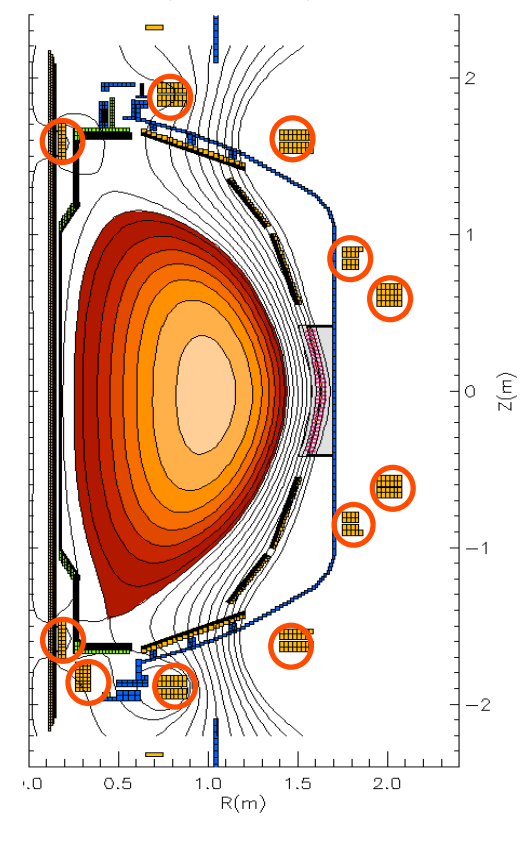

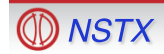